### **PageSpeed Insights**

**Movil**

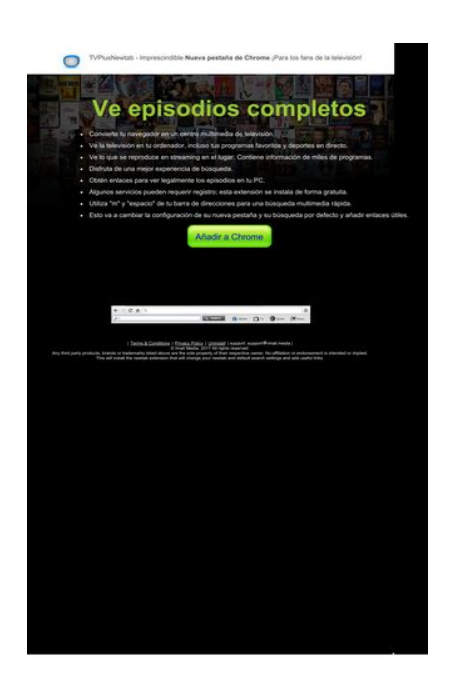

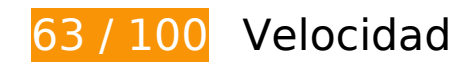

 **Elementos que debes corregir:** 

#### **Eliminar el JavaScript que bloquea la visualización y el CSS del contenido de la mitad superior de la página**

Tu página tiene 4 recursos de secuencias de comandos y 3 recursos CSS que provocan un bloqueo. Ello causa un retraso en el procesamiento de la página.

No se ha podido visualizar el contenido de la mitad superior de la página sin tener que esperar a que se cargara alguno de los recursos. Intenta aplazar o cargar de forma asíncrona los recursos que bloquean la visualización, o bien inserta porciones críticas de dichos recursos directamente en el HTML.

[Quitar el JavaScript que bloquea la visualización de contenido:](http://sitedesk.net/redirect.php?url=https%3A%2F%2Fdevelopers.google.com%2Fspeed%2Fdocs%2Finsights%2FBlockingJS)

- http://d1sj3yrs7ojvv7.cloudfront.net/common/jquery/1.11.2/jquery.min.js
- http://ajax.googleapis.com/ajax/libs/jqueryui/1.11.3/jquery-ui.min.js
- http://d1sj3yrs7ojvv7.cloudfront.net/extensions/js/firefox-lib.min.js

http://d1sj3yrs7ojvv7.cloudfront.net/extensions/js/app.js

[Optimizar la entrega de CSS](http://sitedesk.net/redirect.php?url=https%3A%2F%2Fdevelopers.google.com%2Fspeed%2Fdocs%2Finsights%2FOptimizeCSSDelivery) de estas URL:

- http://d1sj3yrs7ojvv7.cloudfront.net/extensions/css/lp\_2.css
- http://fonts.googleapis.com/css?family=Dosis:400,300,200,500%27|Open+Sans%27
- http://d1sj3yrs7ojvv7.cloudfront.net/extensions/css/jquery-ui-1.11.4.custom/jqueryui.min.css

## **Optimizar imágenes**

Formatear y comprimir correctamente las imágenes puede ahorrar una gran cantidad de bytes de datos.

[Optimizar estas imágenes](http://sitedesk.net/redirect.php?url=https%3A%2F%2Fdevelopers.google.com%2Fspeed%2Fdocs%2Finsights%2FOptimizeImages) para reducir su tamaño en 131 KB (reducción del 59 %).

- Si se comprime http://d1sj3yrs7ojvv7.cloudfront.net/extensions/img/media/media.png, supondría un ahorro de 49,7 KB (reducción del 75 %).
- Si se comprime http://d1sj3yrs7ojvv7.cloudfront.net/extensions/img/movie/bg.jpg, supondría un ahorro de 44,2 KB (reducción del 45 %).
- Si se comprime http://d1sj3yrs7ojvv7.cloudfront.net/extensions/img/movie/btn.png, supondría un ahorro de 18,7 KB (reducción del 86 %).
- Si se comprime http://d1sj3yrs7ojvv7.cloudfront.net/extensions/img/shtrud\_w.png, supondría un ahorro de 14,5 KB (reducción del 94 %).
- Si se comprime http://d1sj3yrs7ojvv7.cloudfront.net/extensions/img/tb.png, supondría un ahorro de 3 KB (reducción del 19 %).
- Si se comprime http://d1sj3yrs7ojvv7.cloudfront.net/external/img/p/cancelpop.png, supondría un ahorro de 1 KB (reducción del 30 %).

 **Elementos que puedes plantearte corregir:** 

**Especificar caché de navegador**

Establecer una fecha de caducidad o una edad máxima en las cabeceras HTTP de los recursos estáticos indica al navegador que cargue los recursos descargados previamente del disco local en lugar de hacerlo a través de la red.

[Aprovechar el almacenamiento en caché del navegador](http://sitedesk.net/redirect.php?url=https%3A%2F%2Fdevelopers.google.com%2Fspeed%2Fdocs%2Finsights%2FLeverageBrowserCaching) de estos recursos almacenables en caché:

- http://d1sj3yrs7ojvv7.cloudfront.net/common/jquery/1.11.2/jquery.min.js (no se ha especificado el tiempo de expiración)
- http://d1sj3yrs7ojvv7.cloudfront.net/extensions/css/jquery-ui-1.11.4.custom/jqueryui.min.css (no se ha especificado el tiempo de expiración)
- http://d1sj3yrs7ojvv7.cloudfront.net/extensions/css/lp\_2.css (no se ha especificado el tiempo de expiración)
- http://d1sj3yrs7ojvv7.cloudfront.net/extensions/img/media/media.png (no se ha especificado el tiempo de expiración)
- http://d1sj3yrs7ojvv7.cloudfront.net/extensions/img/movie/bg.jpg (no se ha especificado el tiempo de expiración)
- http://d1sj3yrs7ojvv7.cloudfront.net/extensions/img/movie/btn.png (no se ha especificado el tiempo de expiración)
- http://d1sj3yrs7ojvv7.cloudfront.net/extensions/img/shtrud\_w.png (no se ha especificado el tiempo de expiración)
- http://d1sj3yrs7ojvv7.cloudfront.net/extensions/img/tb.png (no se ha especificado el tiempo de expiración)
- http://d1sj3yrs7ojvv7.cloudfront.net/extensions/js/app.js (no se ha especificado el tiempo de expiración)
- http://d1sj3yrs7ojvv7.cloudfront.net/extensions/js/firefox-lib.min.js (no se ha especificado el tiempo de expiración)
- http://d1sj3yrs7ojvv7.cloudfront.net/external/img/p/cancelpop.png (no se ha especificado el tiempo de expiración)
- https://www.google-analytics.com/analytics.js (2 horas)

### **Minificar JavaScript**

Compactar el código JavaScript puede ahorrar una gran cantidad de bytes de datos y acelerar los tiempos de descarga, análisis y ejecución.

[Reducir JavaScript](http://sitedesk.net/redirect.php?url=https%3A%2F%2Fdevelopers.google.com%2Fspeed%2Fdocs%2Finsights%2FMinifyResources) de estos recursos para reducir su tamaño en 554 B (reducción del 17 %).

Si se reduce http://d1sj3yrs7ojvv7.cloudfront.net/extensions/js/app.js, supondría un ahorro de 554 B (reducción del 17 %) después de la compresión.

## **6 reglas aprobadas**

### **Evita los redireccionamientos a páginas de destino**

Tu página no tiene redireccionamientos. Más información sobre cómo [evitar redireccionamientos de](http://sitedesk.net/redirect.php?url=https%3A%2F%2Fdevelopers.google.com%2Fspeed%2Fdocs%2Finsights%2FAvoidRedirects) [páginas de destino](http://sitedesk.net/redirect.php?url=https%3A%2F%2Fdevelopers.google.com%2Fspeed%2Fdocs%2Finsights%2FAvoidRedirects)

### **Habilitar compresión**

La compresión está habilitada. Más información sobre la [habilitación de la compresión](http://sitedesk.net/redirect.php?url=https%3A%2F%2Fdevelopers.google.com%2Fspeed%2Fdocs%2Finsights%2FEnableCompression)

#### **Reducir el tiempo de respuesta del servidor**

Tu servidor respondió rápidamente. Más información sobre la **[optimización del tiempo de respuesta](http://sitedesk.net/redirect.php?url=https%3A%2F%2Fdevelopers.google.com%2Fspeed%2Fdocs%2Finsights%2FServer)** [del servidor](http://sitedesk.net/redirect.php?url=https%3A%2F%2Fdevelopers.google.com%2Fspeed%2Fdocs%2Finsights%2FServer)

### **Minificar CSS**

El CSS está reducido. Más información sobre la [reducción del CSS](http://sitedesk.net/redirect.php?url=https%3A%2F%2Fdevelopers.google.com%2Fspeed%2Fdocs%2Finsights%2FMinifyResources)

#### **Minificar HTML**

El HTML está reducido. Más información sobre la [reducción del HTML](http://sitedesk.net/redirect.php?url=https%3A%2F%2Fdevelopers.google.com%2Fspeed%2Fdocs%2Finsights%2FMinifyResources)

### **Prioriza el contenido visible**

El contenido de la mitad superior de la página está correctamente priorizado. Más información sobre

[la priorización de contenido visible](http://sitedesk.net/redirect.php?url=https%3A%2F%2Fdevelopers.google.com%2Fspeed%2Fdocs%2Finsights%2FPrioritizeVisibleContent)

## **73 / 100** Experiencia de usuario

 **Elementos que debes corregir:** 

#### **Configurar ventana gráfica**

Tu página no tiene ninguna ventana gráfica especificada. Esto hace que los dispositivos móviles procesen tu página como si apareciera en un navegador de escritorio, reduciéndola para que quepa en la pantalla móvil. Configura una ventana gráfica para que la página se procese correctamente en todos los dispositivos.

[Configurar una ventana gráfica](http://sitedesk.net/redirect.php?url=https%3A%2F%2Fdevelopers.google.com%2Fspeed%2Fdocs%2Finsights%2FConfigureViewport) para esta página.

#### **Utilizar tamaños de fuente que se puedan leer**

El siguiente texto de tu página se visualiza de tal forma que puede resultar difícil de leer para algunos visitantes. [Usa tamaños de fuente legibles](http://sitedesk.net/redirect.php?url=https%3A%2F%2Fdevelopers.google.com%2Fspeed%2Fdocs%2Finsights%2FUseLegibleFontSizes) para proporcionar una mejor experiencia de usuario.

Los siguientes fragmentos de texto tienen un tamaño de fuente pequeño. Aumenta el tamaño de la fuente para que sean más legibles.

- TVPlusNewtab Imprescindible y 1 más se visualizan solo con una altura de 7 píxeles (18 píxeles en CSS) final.
- Nueva pestaña de Chrome se visualiza solo con una altura de 7 píxeles (18 píxeles en CSS) final.
- Esto va a camb…nlaces útiles. y 7 más se visualizan solo con una altura de 7 píxeles (18 píxeles en CSS) final.
- Any third part…ed or implied. y 7 más se visualizan solo con una altura de 5 píxeles (12 píxeles en CSS) final.
- Terms & Conditions y 2 más se visualizan solo con una altura de 5 píxeles (12 píxeles en CSS) final.

## **Elementos que puedes plantearte corregir:**

#### **Adaptación del contenido a la ventana gráfica**

El contenido de la página es demasiado ancho para la ventana gráfica y el usuario tiene que desplazarse horizontalmente. [Adapta el contenido de la página a la ventana gráfica](http://sitedesk.net/redirect.php?url=https%3A%2F%2Fdevelopers.google.com%2Fspeed%2Fdocs%2Finsights%2FSizeContentToViewport) para proporcionar una experiencia de usuario mejor.

El contenido de la página tiene 1.070 píxeles en CSS de ancho, pero la ventana gráfica solo tiene 980. Los elementos siguientes quedan fuera de la ventana gráfica:

- El elemento <div class="textCoords1\_2">Ve episodios completos</div> queda fuera de la ventana gráfica.
- El elemento <li>Convierte tu n…de televisión.</li> queda fuera de la ventana gráfica.
- El elemento <li>Ve la televisi…es en directo.</li> queda fuera de la ventana gráfica.
- El elemento <li>Ve lo que se r…de programas.</li> queda fuera de la ventana gráfica.
- El elemento <li>Disfruta de un…a de búsqueda.</li> queda fuera de la ventana gráfica.
- El elemento <li>Obtén enlaces…dios en tu PC.</li> queda fuera de la ventana gráfica.
- El elemento <li>Algunos servic…orma gratuita.</li> queda fuera de la ventana gráfica.
- · El elemento <li>Utiliza &quot;m&quot; y...imedia rápida.</li> queda fuera de la ventana gráfica.
- El elemento <li>Esto va a camb…nlaces útiles.</li> queda fuera de la ventana gráfica.

#### **Aplicar el tamaño adecuado a los botones táctiles**

Puede que algunos enlaces y botones de la página web sean demasiado pequeños para que los usuarios puedan tocarlos en una pantalla táctil. Quizás debas [aplicar un tamaño más grande a los](http://sitedesk.net/redirect.php?url=https%3A%2F%2Fdevelopers.google.com%2Fspeed%2Fdocs%2Finsights%2FSizeTapTargetsAppropriately) [botones táctiles](http://sitedesk.net/redirect.php?url=https%3A%2F%2Fdevelopers.google.com%2Fspeed%2Fdocs%2Finsights%2FSizeTapTargetsAppropriately) para proporcionar una experiencia de usuario mejor.

Los botones táctiles siguientes están cerca de otros y puede que necesiten más espacio a su alrededor.

El botón táctil <a href="/uninstall">Uninstall</a> está cerca de 1 botones táctiles final.

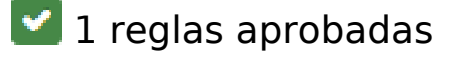

### **Evitar los plugins**

Parece que tu página no utiliza plugins y esto podría impedir que el contenido se utilice en muchas plataformas. Puedes obtener más información acerca de la importancia de [evitar los plugins.](http://sitedesk.net/redirect.php?url=https%3A%2F%2Fdevelopers.google.com%2Fspeed%2Fdocs%2Finsights%2FAvoidPlugins)

#### **Ordenador**

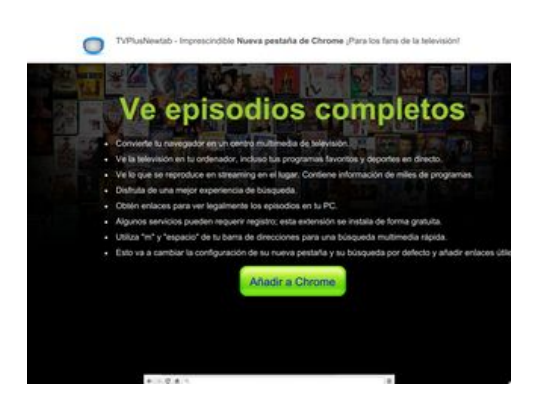

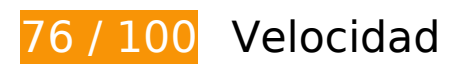

 **Elementos que debes corregir:** 

### **Eliminar el JavaScript que bloquea la visualización y el CSS del contenido de la mitad superior de la página**

Tu página tiene 4 recursos de secuencias de comandos y 3 recursos CSS que provocan un bloqueo. Ello causa un retraso en el procesamiento de la página.

No se ha podido visualizar el contenido de la mitad superior de la página sin tener que esperar a que se cargara alguno de los recursos. Intenta aplazar o cargar de forma asíncrona los recursos que bloquean la visualización, o bien inserta porciones críticas de dichos recursos directamente en el

#### **Ordenador**

#### HTML.

[Quitar el JavaScript que bloquea la visualización de contenido:](http://sitedesk.net/redirect.php?url=https%3A%2F%2Fdevelopers.google.com%2Fspeed%2Fdocs%2Finsights%2FBlockingJS)

- http://d1sj3yrs7ojvv7.cloudfront.net/common/jquery/1.11.2/jquery.min.js
- http://ajax.googleapis.com/ajax/libs/jqueryui/1.11.3/jquery-ui.min.js
- http://d1sj3yrs7ojvv7.cloudfront.net/extensions/js/firefox-lib.min.js
- http://d1sj3yrs7ojvv7.cloudfront.net/extensions/js/app.js

[Optimizar la entrega de CSS](http://sitedesk.net/redirect.php?url=https%3A%2F%2Fdevelopers.google.com%2Fspeed%2Fdocs%2Finsights%2FOptimizeCSSDelivery) de estas URL:

- http://d1sj3yrs7ojvv7.cloudfront.net/extensions/css/lp\_2.css
- http://fonts.googleapis.com/css?family=Dosis:400,300,200,500%27|Open+Sans%27
- http://d1sj3yrs7ojvv7.cloudfront.net/extensions/css/jquery-ui-1.11.4.custom/jqueryui.min.css

## **Optimizar imágenes**

Formatear y comprimir correctamente las imágenes puede ahorrar una gran cantidad de bytes de datos.

[Optimizar estas imágenes](http://sitedesk.net/redirect.php?url=https%3A%2F%2Fdevelopers.google.com%2Fspeed%2Fdocs%2Finsights%2FOptimizeImages) para reducir su tamaño en 142,6 KB (reducción del 64 %).

- Al comprimir o modificar el tamaño de http://d1sj3yrs7ojvv7.cloudfront.net/extensions/img/media/media.png puedes ahorrarte 60,7 KB (un 92 % menos).
- Si se comprime http://d1sj3yrs7ojvv7.cloudfront.net/extensions/img/movie/bg.jpg, supondría un ahorro de 44,2 KB (reducción del 45 %).
- Si se comprime http://d1sj3yrs7ojvv7.cloudfront.net/extensions/img/movie/btn.png, supondría un ahorro de 18,7 KB (reducción del 86 %).
- Al comprimir o modificar el tamaño de http://d1sj3yrs7ojvv7.cloudfront.net/extensions/img/shtrud\_w.png puedes ahorrarte 15 KB (un 98 % menos).
- Si se comprime http://d1sj3yrs7ojvv7.cloudfront.net/extensions/img/tb.png, supondría un ahorro de 3 KB (reducción del 19 %).
- Si se comprime http://d1sj3yrs7ojvv7.cloudfront.net/external/img/p/cancelpop.png, supondría un ahorro de 1 KB (reducción del 30 %).

## **Elementos que puedes plantearte corregir:**

### **Especificar caché de navegador**

Establecer una fecha de caducidad o una edad máxima en las cabeceras HTTP de los recursos estáticos indica al navegador que cargue los recursos descargados previamente del disco local en lugar de hacerlo a través de la red.

[Aprovechar el almacenamiento en caché del navegador](http://sitedesk.net/redirect.php?url=https%3A%2F%2Fdevelopers.google.com%2Fspeed%2Fdocs%2Finsights%2FLeverageBrowserCaching) de estos recursos almacenables en caché:

- http://d1sj3yrs7ojvv7.cloudfront.net/common/jquery/1.11.2/jquery.min.js (no se ha especificado el tiempo de expiración)
- http://d1sj3yrs7ojvv7.cloudfront.net/extensions/css/jquery-ui-1.11.4.custom/jqueryui.min.css (no se ha especificado el tiempo de expiración)
- http://d1sj3yrs7ojvv7.cloudfront.net/extensions/css/lp\_2.css (no se ha especificado el tiempo de expiración)
- http://d1sj3yrs7ojvv7.cloudfront.net/extensions/img/media/media.png (no se ha especificado el tiempo de expiración)
- http://d1sj3yrs7ojvv7.cloudfront.net/extensions/img/movie/bg.jpg (no se ha especificado el tiempo de expiración)
- http://d1sj3yrs7ojvv7.cloudfront.net/extensions/img/movie/btn.png (no se ha especificado el tiempo de expiración)
- http://d1sj3yrs7ojvv7.cloudfront.net/extensions/img/shtrud\_w.png (no se ha especificado el tiempo de expiración)
- http://d1sj3yrs7ojvv7.cloudfront.net/extensions/img/tb.png (no se ha especificado el tiempo de expiración)
- http://d1sj3yrs7ojvv7.cloudfront.net/extensions/js/app.js (no se ha especificado el tiempo de expiración)
- http://d1sj3yrs7ojvv7.cloudfront.net/extensions/js/firefox-lib.min.js (no se ha especificado el tiempo de expiración)
- http://d1sj3yrs7ojvv7.cloudfront.net/external/img/p/cancelpop.png (no se ha especificado el tiempo de expiración)
- https://www.google-analytics.com/analytics.js (2 horas)

#### **Ordenador**

### **Minificar JavaScript**

Compactar el código JavaScript puede ahorrar una gran cantidad de bytes de datos y acelerar los tiempos de descarga, análisis y ejecución.

[Reducir JavaScript](http://sitedesk.net/redirect.php?url=https%3A%2F%2Fdevelopers.google.com%2Fspeed%2Fdocs%2Finsights%2FMinifyResources) de estos recursos para reducir su tamaño en 554 B (reducción del 17 %).

Si se reduce http://d1sj3yrs7ojvv7.cloudfront.net/extensions/js/app.js, supondría un ahorro de 554 B (reducción del 17 %) después de la compresión.

# **6 reglas aprobadas**

#### **Evita los redireccionamientos a páginas de destino**

Tu página no tiene redireccionamientos. Más información sobre cómo [evitar redireccionamientos de](http://sitedesk.net/redirect.php?url=https%3A%2F%2Fdevelopers.google.com%2Fspeed%2Fdocs%2Finsights%2FAvoidRedirects) [páginas de destino](http://sitedesk.net/redirect.php?url=https%3A%2F%2Fdevelopers.google.com%2Fspeed%2Fdocs%2Finsights%2FAvoidRedirects)

#### **Habilitar compresión**

La compresión está habilitada. Más información sobre la [habilitación de la compresión](http://sitedesk.net/redirect.php?url=https%3A%2F%2Fdevelopers.google.com%2Fspeed%2Fdocs%2Finsights%2FEnableCompression)

#### **Reducir el tiempo de respuesta del servidor**

Tu servidor respondió rápidamente. Más información sobre la **[optimización del tiempo de respuesta](http://sitedesk.net/redirect.php?url=https%3A%2F%2Fdevelopers.google.com%2Fspeed%2Fdocs%2Finsights%2FServer)** [del servidor](http://sitedesk.net/redirect.php?url=https%3A%2F%2Fdevelopers.google.com%2Fspeed%2Fdocs%2Finsights%2FServer)

#### **Minificar CSS**

El CSS está reducido. Más información sobre la [reducción del CSS](http://sitedesk.net/redirect.php?url=https%3A%2F%2Fdevelopers.google.com%2Fspeed%2Fdocs%2Finsights%2FMinifyResources)

# **Ordenador**

## **Minificar HTML**

El HTML está reducido. Más información sobre la [reducción del HTML](http://sitedesk.net/redirect.php?url=https%3A%2F%2Fdevelopers.google.com%2Fspeed%2Fdocs%2Finsights%2FMinifyResources)

## **Prioriza el contenido visible**

El contenido de la mitad superior de la página está correctamente priorizado. Más información sobre [la priorización de contenido visible](http://sitedesk.net/redirect.php?url=https%3A%2F%2Fdevelopers.google.com%2Fspeed%2Fdocs%2Finsights%2FPrioritizeVisibleContent)